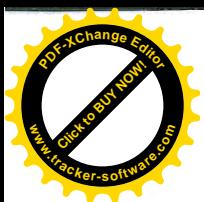

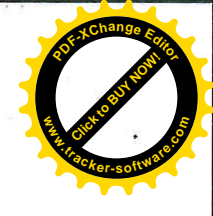

Mateřská škola VELVARSKÁ

Velvarská 31a Praha 6, 160 00

E-mail: Tel.: IČO:70886423 Bank.spojeni:

ARIA tour Praha s r. o. Kubelíkova 42 Praha 3

V Praze dne 21.9.2018

Věc: objednávka

Dobrý den,

na základě výběrového řízení a vaší cenové nabídky u vás objednáváme dopravu dětí naší mateřské školy na plavání do Tuchlovic od 25.9.2018 do 29.1.2019 a další akce školy, dle potřeby.

Prosíme o potvrzení objednávky.

S pozdravem

ředitelka mateřské školy

Mateřská škola Velvarská Velvarská31a, 160 00 Praha 6

IČO: 70886423

Potvrzujeme Vám objednávku dopravy.

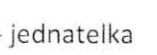

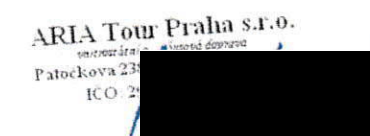